## **Междисциплинарная программа по формированию ИКТ компетентности**

**Цель:** Создание условий для формирования ИКТ-компетентности обучающихся; **Задачи:**

**-** Формировать ИКТ-компетентность обучающихся посредством консолидации возможностей всех без исключения учебных предметов;

- Развивать ИКТ-компетентность обучающихся.

Формирование и развитие ИКТ - компетентности обучающихся включает в себя становление и развитие учебной (общей и предметной) и общепользовательской ИКТкомпетентности, в том числе: способности к сотрудничеству и коммуникации, к самостоятельному приобретению, пополнению и интеграции знаний; способности к решению личностно и социально значимых проблем и воплощению решений в практику с применением средств ИКТ.

#### **Оценка ИКТ-компетентности обучающихся и педагогов.**

Основной формой оценки сформированности ИКТ - компетентности обучающихся является многокритериальная экспертная оценка текущих работ и цифрового портфолио по всем предметам. Наряду с этим учащиеся могут проходить текущую аттестацию на освоение технических навыков, выполняя специально сформированные учебные задания, в том числе – в имитационных средах. Оценка качества выполнения задания в имитационной среде может быть автоматизирована. Можно использовать также различные системы независимой аттестации ИКТ квалификаций.

Итак, информационная и коммуникационная компетентность школьников в данной примерной программе определяется как способность учащихся использовать информационные и коммуникационные технологии для доступа к информации, ее поискаопределения, интеграции, управления, оценки, а также ее создания продуцирования и передачи сообщения, которая достаточна для того, чтобы успешно жить и трудиться в условиях информационного общества, в условиях экономики, которая основана на знаниях. Особо необходимо отметим, что формирование информационной и коммуникационной компетентности рассматривается не только (и не столько) как формирование технологических навыков. Одним из результатов процесса информатизации школы должно стать появление у учащихся способности использовать современные информационные и коммуникационные технологии для работы с информацией, как в учебном процессе, так и для иных потребностей.

#### **Выпускник научится:**

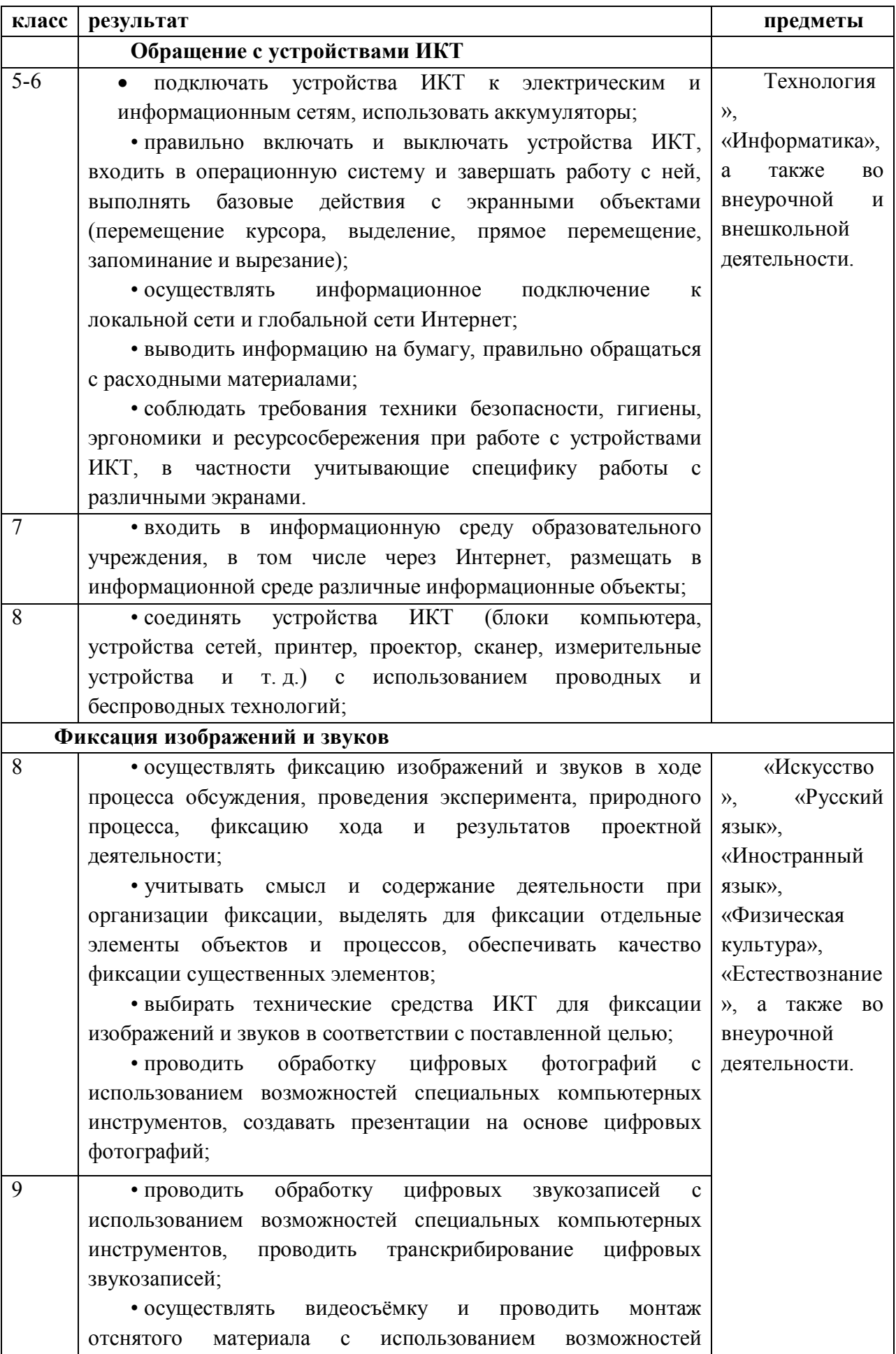

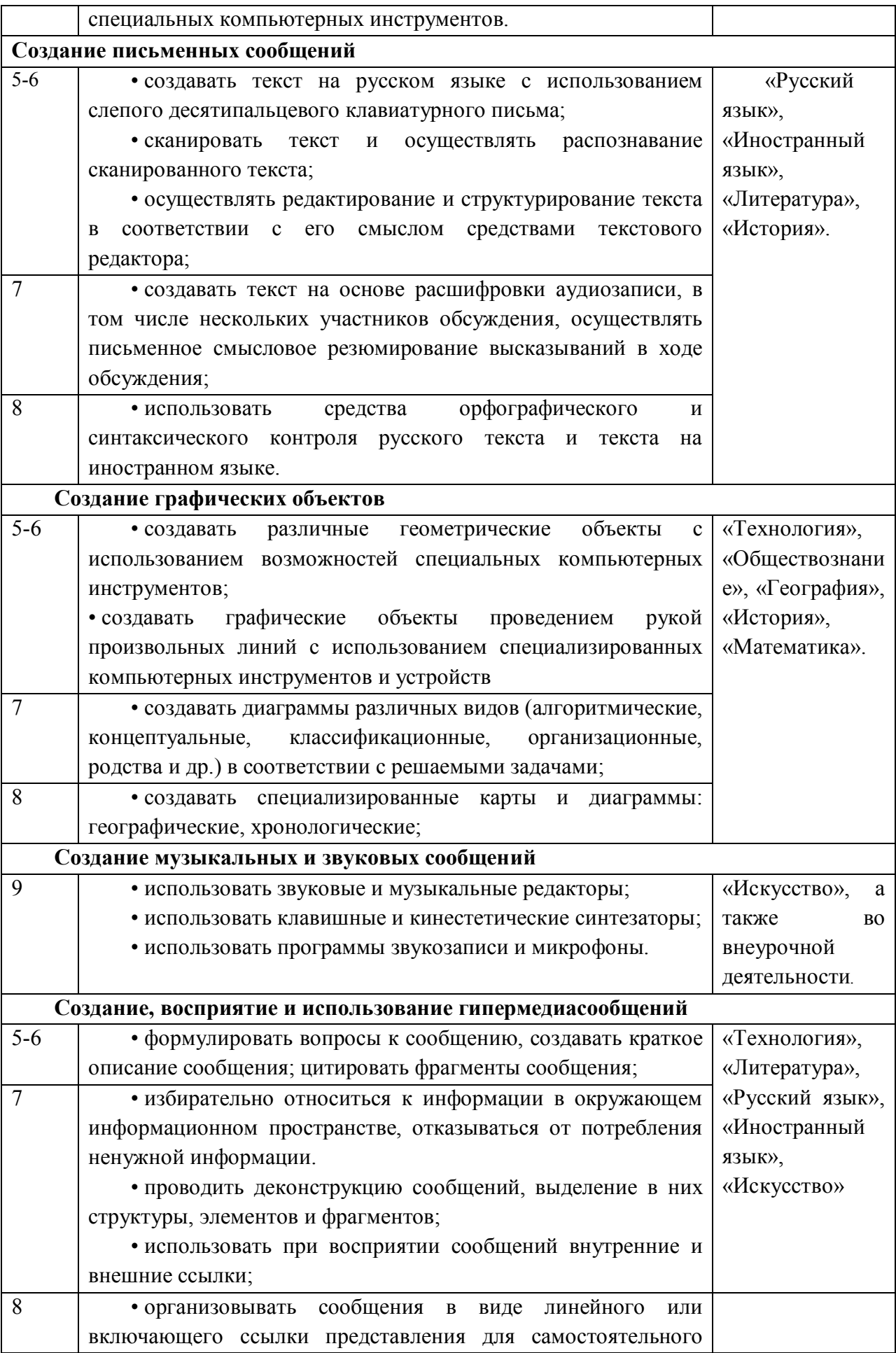

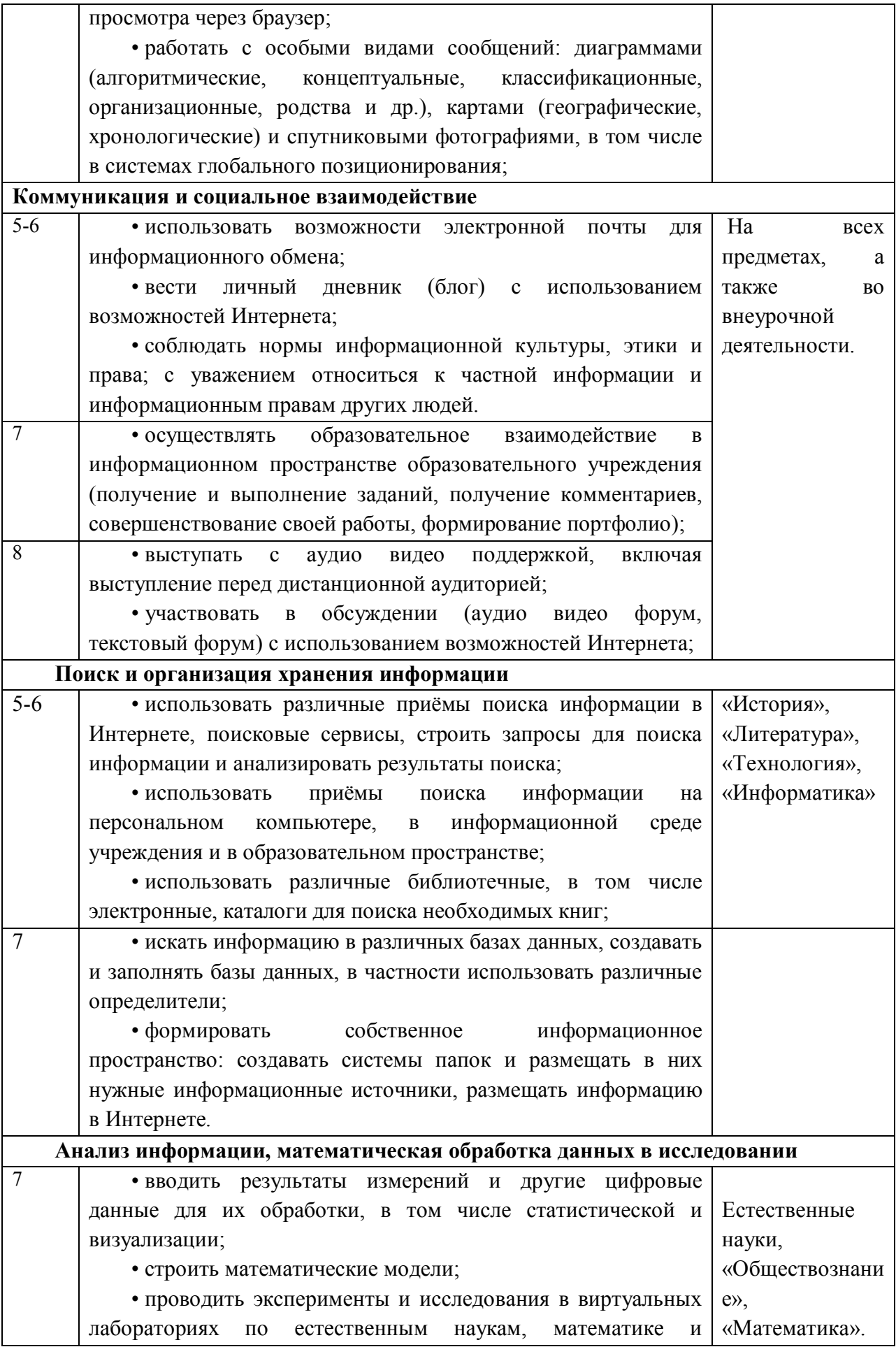

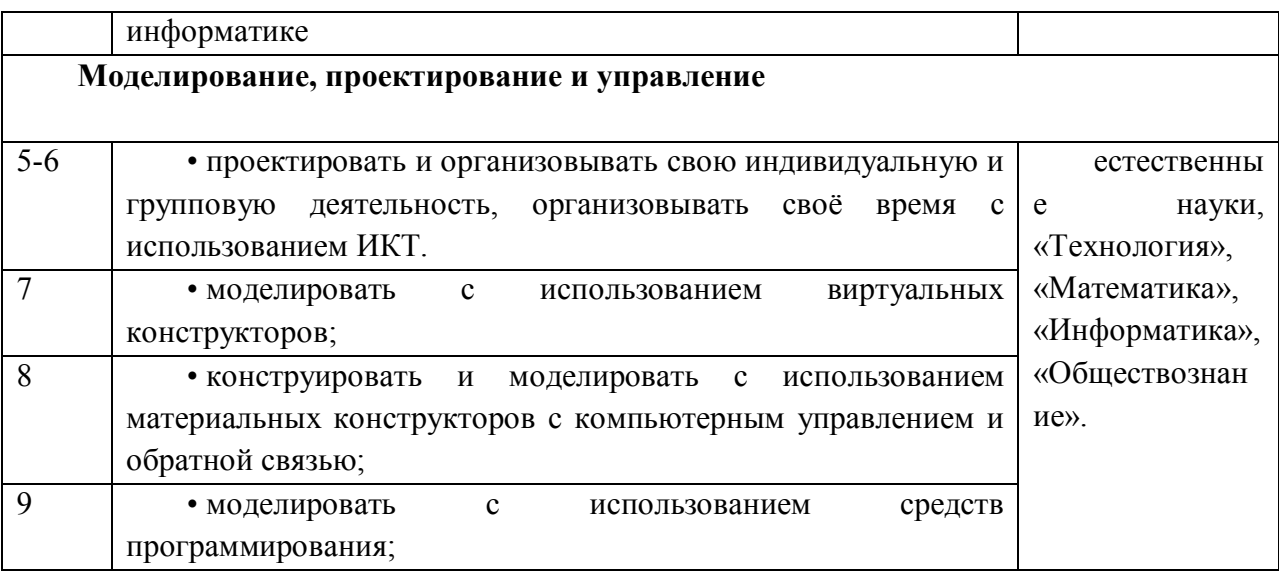

# **Выпускник получит возможность научиться:**

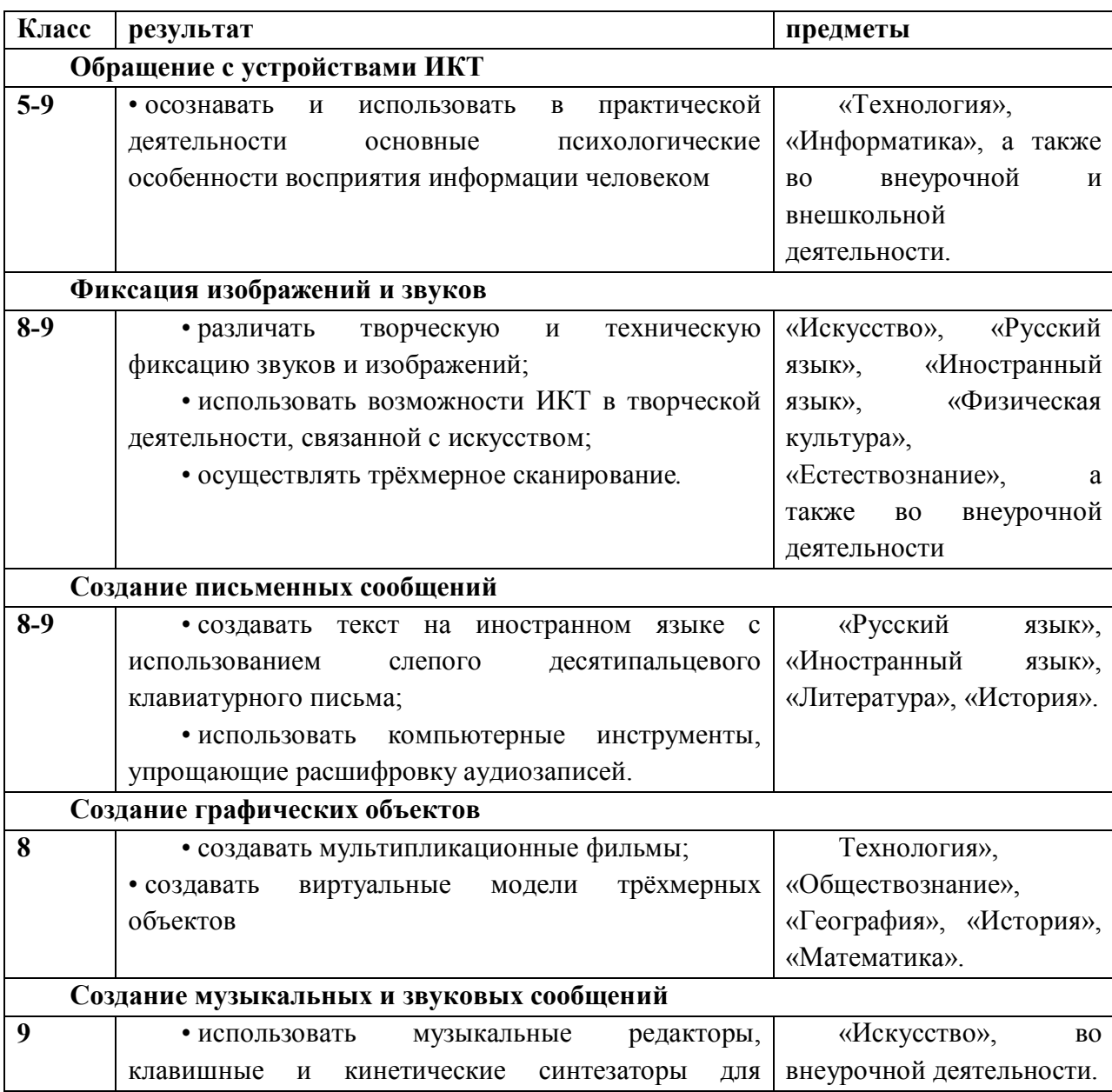

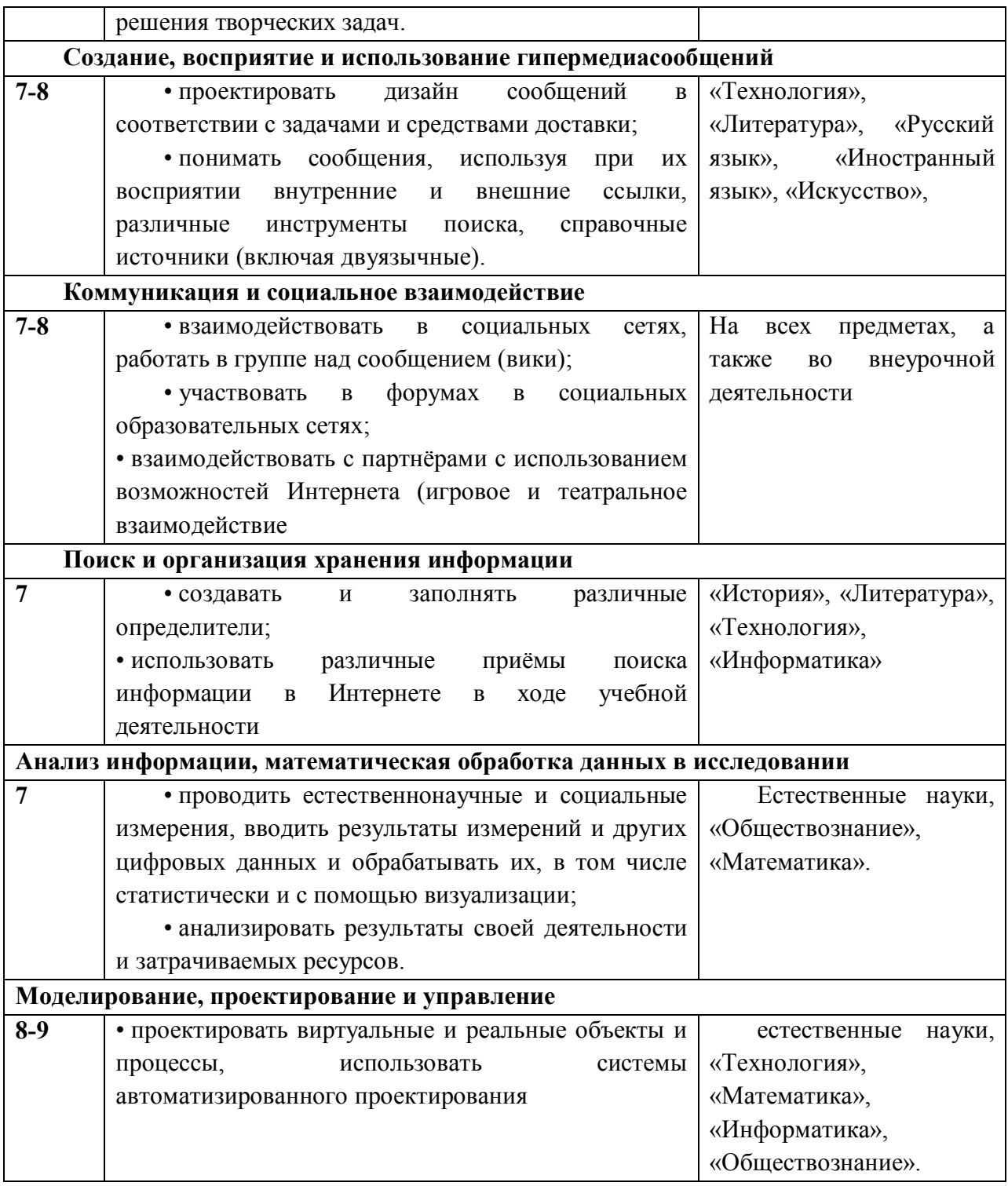

### **Система условий.**

Проведено анкетирование среди обучающихся 5-9 классов показало, что практически все обучающиеся имеют персональный компьютер с выходом в интернет. Электронный почтой пользуются более 50% обучающихся.

Эти данные позволяют нам использовать технологическую базу, необходимую для ИКТ- поддержки всех курсов и видов деятельности учащихся , применение ИКТ во всех элементах процесса (урочная, внеурочная, проектная деятельность, выполнение домашнего задания). При этих условиях идет трансформация уклада школы и образовательного процесса со все более полной реализацией требований к результатам

освоения образовательной программы, задаваемым ФГОС, в том числе – в направлении формирования ИКТ-компетнтности обучающихся, формирования универсальных учебных действий, повышения эффективности освоения отдельных предметов, учета меняющихся требований, в то числе – Государственной итоговой аттестации, в частности по использованию ИКТ в процессах аттестации.

**В основной школе работает 11 педагогов, все имеют домашний компьютер с выходом в Интернет, индивидуальный электронный адрес.** 

**На всех уроках учебного плана школы используются компьютер и его составляющие.**

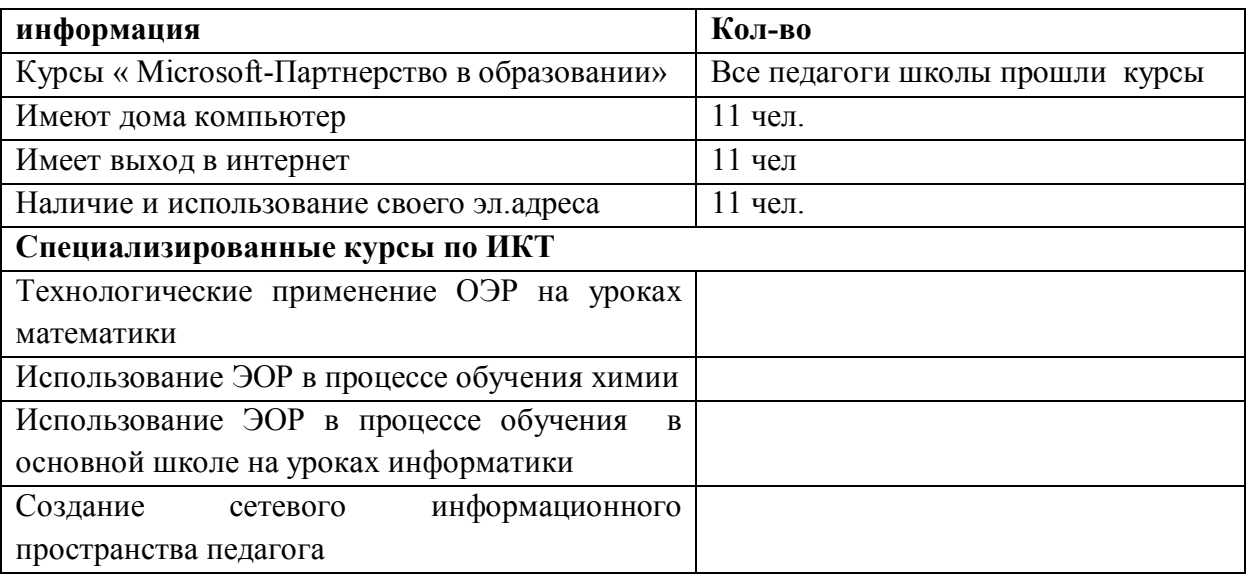

 Наличие технологической базы и постоянное стремление наших педагогов к саморазвитию и самообразованию позволяет сказать о хорошем уровне сформированности ИКТ компетентности педагогов. Все педагоги школы прошли курсы «Microsoft-Партнерство в образовании» и имеют хорошие пользовательские навыки.

 По всем предметам в библиотеке имеются электронные пособия, наши педагоги используют в своей работе образовательные ресурсы, сайты по предметам.

 ИКТ-компетентность учителя является необходимым условием эффективности современного педагогического процесса и проявляется в готовности к организации обучения в современной информационной образовательной среде, наличии специальных навыков и приемов разработки электронных курсов, владении приемами интерактивного взаимодействия, методами и формами электронного обучения.

 ИКТ-компетентность учителя – это готовность и способность учителя самостоятельно использовать современные ИКТ в педагогической деятельности для решения широкого круга образовательных задач и проектировать пути повышения квалификации в этой сфере.

ИКТ-компетентность – новая составляющая информационной культуры учителя, появившаяся и развивающаяся в условиях информатизации образования и информационной образовательной среды.

Кабинеты информатики оснащены оборудованием ИКТ и специализированной

учебной мебелью. Имеющееся в кабинете оснащение обеспечивает, освоение средств ИКТ, применяемых в различных школьных предметах. Кабинеты информатики используются вне курса информатики, и во внеурочное время для многих видов информационной деятельности, осуществляемых участниками образовательного процесса, например, для поиска и обработка информации, подготовка и демонстрация мультимедиа презентаций, подготовки номера школьной газеты и др. В школе один кабинет информатики.